#### **AfNOG 2006**

Track E0: Unix System Administration

# Why use UNIX?

- Scalability and reliability
- has been around for many years works well under heavy load
- Flexibility
- emphasises small, interchangeable components
- Manageability
- remote logins rather than GUI
- scripting
- Security
- Windows has a long and sad security history
- Unix and its applications are not blameless

#### Welcome!

- Who are we?
- Timetable and administrivia
- Objectives for the week
- Learn your way around Unix/FreeBSD
- TCP/IP network-based services
- Security
- Upgrading and maintenance

#### Windows DOES NOT SCALE

- OK for 100 mailboxes
- But don't try to run 10,000 mailboxes with standard Microsoft solutions
  • Remote administration is painful

- It's still a desktop OS
   Lots of administrative overhead
   Spend your entire life installing patches?
   Not as stable
- Commercial pricing but lousy support
- Closed source commercial software is not necessarily a bad thing

## This is YOUR workshop!

- Stop us if we're speaking too fast
- Stop us if you don't understand anything
- Ask lots of questions!

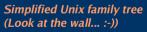

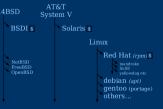

## Why did we choose FreeBSD?

- It's Free!
- Optimised for performance on i386 hardware NetBSD aims to run on many platforms
- OpenBSD aims to provide enhanced security
- Well proven in real-world environments
- Excellent packaging system
- Industrial strength TCP/IP stack

#### Why not Linux?

- Lack of centralized documentation
- Lack of tools for performance analysis (gstat)
- Too many distributions to choose from Ubuntu, Gentoo (Debian - not bad)
- SCO, Turbolinux, Mandriva, SuSE, etc.
- Red Hat used to be the *de-facto* choice for a reliable, free distribution
- Now it has gone commercial (RHES)
- Mandriva
- Fedora is "bleeding edge" and has short lifecycle
- Package management is a problem

#### Is free software really any good?!

- The people who write it also use it
- Source code is visible to all
- The quality of their work reflects on the author personally
- Others can spot errors and make improvements
- What about support?
- documentation can be good, or not so good
- mailing lists; search the archives first
- if you show you've invested time in trying to solve
- a problem, others will likely help you http://www.catb.org/~esr/faqs/smart-
- questions.html

#### Is free software really any good?

- Core Internet services run on free software
  - BIND Domain Name Server
- Apache web server (secure SSL as well)
- Sendmail, Postfix, Exim for SMTP/POP/IMAP
- MySQL and PostgreSQL databases
- PHP, PERL, C languages
- Several very high profile end-user projects
  - Firefox, original Netscape browser
  - OpenOffice
- Thunderbird

#### Why not Linux cont.

- BSD includes the kernel and the userland utilities in a single source tree
- BSD tends to be more "conservative" (except for debian)
- emphasises stability and compatibility
- compare: ipfw, ipfwadm, ipchains, iptables...
- Excellent TCP/IP stack
   Ask Microsoft, they used it for Windows 2000
- FreeBSD packaging system allows for flexibility
  - Packages (pkg) tend to be more conservative Ports are more generally more current

#### First topics:

- Unix birds-eye overview
- Partitioning
- FreeBSD installation

## Key components of the Unix OS

- Kernel
- Inter-process
- Shell
- communication Security model
- User processes
- System processes Filesystem layout

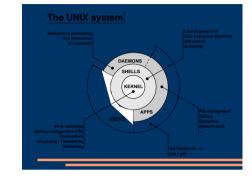

#### Shell

- Command line interface for executing programs
- DOS/Windows equivalent: command.com or command.exe
- Choice of similar but slightly different shells
   sh: the "Bourne Shell". Standardised in POSIX
   csh: the "C Shell". Not standard but includes
  - command history
  - bash: the "Bourne-Again Shell". Combines POSIX standard with command history. But distributed under GPL (more restrictive than BSD licence)

### User processes

- The programs that you choose to run
- Frequently-used programs tend to have short cryptic names
  - "ls" = list files
  - "cp" = copy file
  - "rm" = remove (delete) file
- Lots of stuff included in the base system - editors, compilers, system admin tools
- · Lots more stuff available to install too packages / ports

#### Kernel

- The "core" of the operating system
- Device drivers
- communicate with your hardware
- block devices, character devices, network devices, pseudo devices
- Filesystems
  - organise block devices into files and directories
- Memory management
- Timeslicing (multiprocessing)
- Networking stacks esp. TCP/IP
- Enforces security model

#### System processes

- Programs that run in the background; also known as "daemons"
- Examples:
  - cron: executes programs at certain times of day
- syslogd: takes log messages and writes them to
- inetd: accepts incoming TCP/IP connections and starts programs for each one
- sshd: accepts incoming logins
- sendmail (other MTA daemon): accepts incoming

#### Inter-process communication

- Pipes: easy to use! - grep hostname /etc/\* | less
- Other, more specialised mechanisms
  - fifos (named pipes)
  - sockets
  - System V IPC and shared memory

I.E. through the filesystem or over the network

#### Security model

- Numeric IDs
- user id (uid 0 = "root", the superuser)
- group id
- supplementary groups
- Mapped to names
  - /etc/passwd, /etc/group (plain text files)
- /etc/pwd.db (fast indexed database)
- Suitable security rules enforced
   e.g. you cannot kill a process running as a different user, unless you are "root"

#### Key differences to Windows

- Unix commands and filenames are CASE-SENSITIVE
- Path separator: / for Unix, \ for Windows
- Windows exposes a separate filesystem tree for each device
- A:\foo.txt, C:\bar.txt, E:\baz.txt
- device letters may change, and limited to 26
- Unix has a single 'virtual filesystem' tree
- /bar.txt, /mnt/floppy/foo.txt, /cdrom/baz.txt - administrator choses where each FS is attached

#### Standard filesystem layout

essential binaries /boot kernel and modules device access nodes configuration data /etc/defaults configuration defaults startup scripts user's data storage /home/username /lib essential libraries essential sysadmin tools /sbin /stand recovery tools /tmp temporary files progs/applications /var data files (logs, E-mail
messages, status files)

#### Filesystem security

- Each file and directory has three sets of permissions
- For the file's uid (user)
- For the file's gid (group)
- For everyone else (other)
- Each set of permissions has three bits: rwx
  - File: r=read, w=write, x=execute
- Directory: r=list directory contents, w=create/delete files within this directory, x=enter directory
- Example: brian wheel rwxr-x---

#### Standard filesystem layout (cont)

/usr/bin libraries /usr/libexec daemons sysadmin binaries /usr/share documents source code /usr/src 3rd party applications graphical applications /usr/X11R6/... /var/log log files /var/mail mailboxes /var/run process status queue data files temporary files /var/spool /var/tmp

#### Why like this?

- It's good practice to keep /usr and /var in separate filesystems in separate partitions
   So if /var fills up, the rest of the system is unaffected
- So if /usr or /var is corrupted, you can still boot up the system and repair it
- That's why we have a small number of essential tools in /bin, /sbin; the rest go in /usr/bin and /usr/sbin
- Third-party packages are separate again /usr/local/bin, /usr/local/sbin, /usr/local/etc ...

#### A note about devices

- e.g. /dev/ad0 = the first ad (ATAPI/IDE disk)
- In FreeBSD, entries for each device under /dev are created dynamically
   e.g. when you plug in a new USB <u>device</u>
- Some "devices" don't correspond to any hardware (pseudo-devices)
  - e.g. /dev/null is the "bit bucket"; send your data here for it to be thrown away

## Partitioning

- When your computer turns on, it starts a bootup sequence in the BIOS
- The BIOS locates a suitable boot source (e.g. floppy, harddrive, CD-ROM, network)
- Disks are devided into 512-byte blocks

Some reminders about PC

architecture

- The very first block is the MBR (Master Boot Record)
- The BIOS loads and runs the code in the MBR, which continues the bootup sequence

- The MBR contains a table allowing the disk to be divided into (up to) four partitions
- Beyond that, you can nominate one partition as an "extended partition" and then further subdivide it into "logical partitions"
- FreeBSD has its own partitioning system, because Unix predates the PC
- FreeBSD recognises MBR partitions, but calls them "slices" to avoid ambiguity

#### Any questions?

?

#### FreeBSD partitions

- Partitions (usually) sit within a slice
- Partitions called a,b,c,d,e,f,g,h
- CANNOT use 'c'
- for historical reasons, partition 'c' refers to the entire slice
- By convention, 'a' is root partition and 'b' is swap partition
- 'swap' is optional, but used to extend capacity of your system RAM

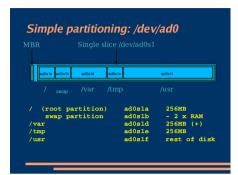

#### 'Auto' partition does this:

- Small root partition
- this will contain everything not in another partition - /boot for kernel, /bin, /sbin etc.
- A swap partition for virtual memory
- Small /tmp partition
- so users creating temporary files can't fill up your root partition
- Small /var partition
- Rest of disk is /usr
  - Home directories are /usr/home/<username>

## Core directory refresher

- / (/boot, /bin, /sbin, /etc, maybe /tmp)
- /var (Log files, spool, maybe user mail)
- /usr (Installed software and home dirs)
- Swap (Virtual memory)
- /tmp (May reside under "/")

Don't confuse the the "root account" (/root) with the "root" partition.

#### Note...

- Slicing/partition is just a logical division
- If your hard drive dies, most likely everything will be lost
- If you want data security, then you need to set up mirroring with a separate drive
- Another reason to keep your data on a separate partition, e.g. /u
- Remember, "rm -rf" on a mirror works very well.

#### Issues

- /var may not be big enough
- /usr contains the OS, 3rd party software, and vour own important data
- If you reinstall from scratch and erase /usr, you will lose your own data
- So you might want to split into /usr and /u Suggest 4-6GB for /usr, remainder for /u
- Some people prefer a ramdisk for /tmp

#### Summary: block devices

- IDE (ATAPI) disk drives
- /dev/ad0
- /dev/ad1 ...etc
- SCSI or SCSI-like disks (e.g. USB flash)
- /dev/da0
- /dev/da1 ...etc
- IDE (ATAPI) CD-ROM - /dev/acd0 ...etc
- · Traditional floppy drive
- /dev/fd0
- etc.

#### Summary

- Slices
- /dev/ad0s1/dev/ad0s2
- /dev/ad0s3 - /dev/ad0s4
- Defined in MBR
- What PC heads call "partitions"
- BSD Partitions
  - /dev/ad0s1a
- /dev/ad0s1b
- /dev/ad0s1d ...etc - /dev/ad0s2a
- /dev/ad0s2b - /dev/ad0s2d ...etc
- /dev/ad0s2d .
   Conventions:
- 'a' is /
- 'b' is swap
- 'c' cannot be used

## Any questions?

?

## Finding more information

- Our reference handout
- a roadmap!
- man pages
- esp. when you know the name of the command
- www.freebsd.org
- handbook, searchable website / mail archives
- "The Complete FreeBSD" (O'Reilly)
- comp.unix.shell FAQ
  - http://www.faqs.org/faqs/
  - by-newsgroup/comp/comp.unix.shell.html
- STFW (Search The Friendly Web)

## Installing FreeBSD

- Surprisingly straightforward
- Boot from CD or floppies, runs "sysinstall"
- Slice your disk
  - Can delete existing slice(s)
- Create a FreeBSD slice
- Partition
- Choose which parts of FreeBSD distribution you want, or "all"
- Install from choice of media
- CD-ROM, FTP, even a huge pile of floppies!